## **Übungen zur Wirtschaftsinformatik 1 Prof. Dr. Thomas Off**

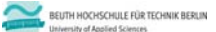

**Wirtschaftsinformatik 1 LE 09 – Übungen zum Dateisystem und ‐zugriff**

Prof. Dr. Thomas Off http://www.ThomasOff.de/lehre/beuth/wi1

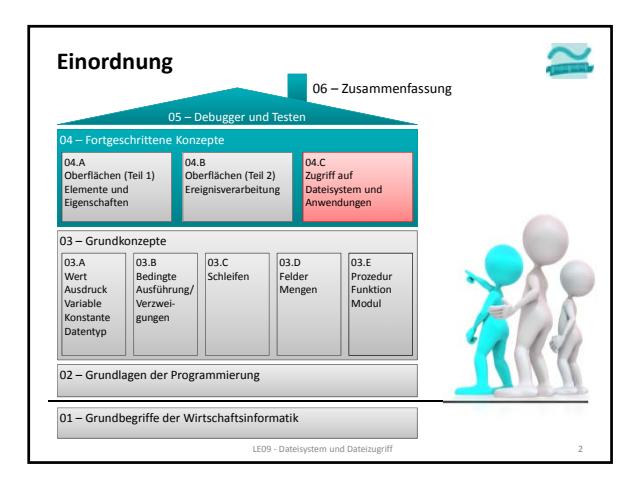

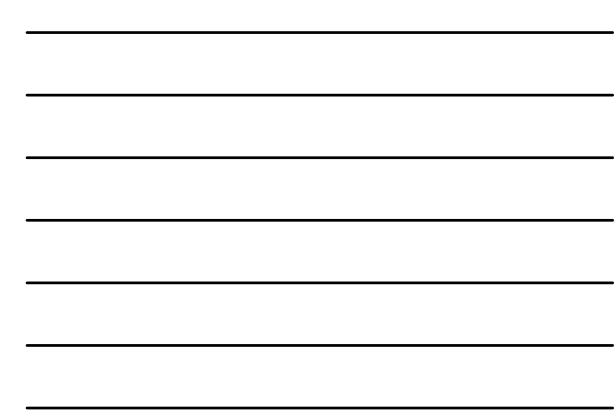

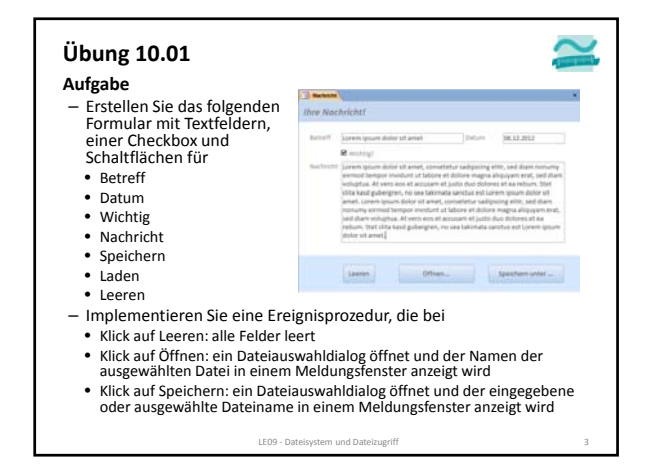

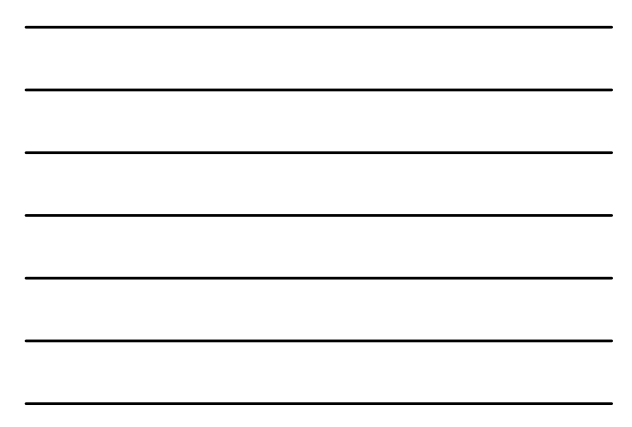

## **Übungen zur Wirtschaftsinformatik 1 Prof. Dr. Thomas Off**

## **Übung 10.02**  $\simeq$ **Aufgabe** – Erweitern Sie Ihre Lösung aus Aufgabe 10.01 in folgender Reihenfolge, so dass beim 1. Klick auf Speichern: – ein Dateiauswahldialog öffnet wird und – in einer Datei mit dem eingegebenen oder ausgewählten Namen – die Daten aus den Fenstern geschrieben werden 2. Klick auf Laden: – ein Dateiauswahldialog öffnet wird und – die Daten der ausgewählten Datei in die Felder der Oberfläche geladen werden – Hinweis: Probieren Sie Speichern erst einmal aus, so dass Sie anschließend eine Datei zum Test für das Laden haben LE09 - Dateisystem und Datei

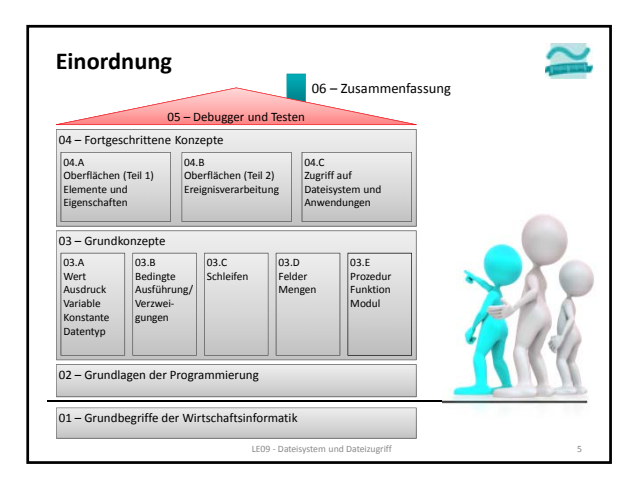

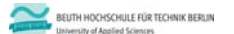

**Wirtschaftsinformatik 1 LE 09 – Übungen zum Dateisystem und ‐zugriff**

Prof. Dr. Thomas Off http://www.ThomasOff.de/lehre/beuth/wi1